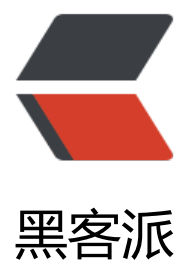

## NetBeans 时事通[讯\(刊](https://hacpai.com)号 # 248 - Jul 20, 2013)

作者:88250

- 原文链接:https://hacpai.com/article/1374316800351
- 来源网站:[黑客派](https://hacpai.com/member/88250)
- 许可协议:[署名-相同方式共享 4.0 国际 \(CC BY-SA 4.0\)](https://hacpai.com/article/1374316800351)

<p><img src="https://static.hacpai.com/images/img-loading.svg" alt="NetBeans Logo" widt ="159" height="60" data-src="http://netbeans.org/images\_www/v5/nb-logo2.gif">现在的 ne beans.org 瞬息万变。为了帮助您快速的获得最新消息,一个由志愿者组成的团队会每周收集与 NetB ans 相关的时事通讯,包括文章,教程,重要事件等等。</p> <script async src="https://pagead2.googlesyndication.com/pagead/js/adsbygoogle.js"></scr pt> <!-- 黑客派PC帖子内嵌-展示 --> <ins class="adsbygoogle" style="display:block" data-ad-client="ca-pub-5357405790190342" data-ad-slot="8316640078" data-ad-format="auto" data-full-width-responsive="true"></in > <script> (adsbygoogle = window.adsbygoogle  $\| \sin\theta$ ); </script> <p>刊号 # 248 - Jul 20, 2013</p>  $\langle p \rangle$  &  $\langle p \rangle$ <div> <div> <h2>项目新闻</h2> <div> <h2><a href="https://link.hacpai.com/forward?goto=http%3A%2F%2Fservices.netbeans.or %2Fnewsletter%2Fstory.php%3Fid%3D8513" target=" blank" rel="nofollow ugc">NetBeans 件: MongoDB</a></h2> <p>NetBeans MongoDB 插件为流行的 NoSQL 数据库 MongoDB 添加了一个浏览器到 IDE 的 务选项卡。</p>  $\langle$  /div $\rangle$  <div> <h2><a href="https://link.hacpai.com/forward?goto=http%3A%2F%2Fservices.netbeans.or %2Fnewsletter%2Fstory.php%3Fid%3D8515" target=" blank" rel="nofollow ugc">NetBeans I E 7.4 Beta 现已可供下载</a></h2> <p><img src="https://static.hacpai.com/images/img-loading.svg" alt="image" width="100" height="100" data-src="http://services.netbeans.org/appl/show image.php?id=7909&co umn=image&table=story&type=image/png&db=services&db type=pea &id col=story id">新进可用的 NetBeans IDE 7.4 Beta 将 HTML5 功能扩展到了 Java EE 和 HP 应用程序开发,</p> <p>引入了对 Android 和 iOS 平台上的 Hybrid HTML5 开发的新支持,并为 JDK 8 的预览版提 了支持。</p> <p>立即下载试用吧!</p>  $\langle$  /div  $\rangle$  $<$ h2> $\&$ nbsp; $<$ /h2> <h2>文章</h2> <div> <h2><a href="https://link.hacpai.com/forward?goto=http%3A%2F%2Fservices.netbeans.or %2Fnewsletter%2Fstory.php%3Fid%3D8508" target="\_blank" rel="nofollow ugc">NetBeans 台上的宝马质量管理</a></h2> <p>构建在 NetBeans 平台上,"基于图形化的质量规划和控制"是一个用于车身质量管理的软件 具,在宝马集团全球的每个工厂里都使用。</p>  $\langle$  /div <h2>博客</h2> <div> <h2><a href="https://link.hacpai.com/forward?goto=http%3A%2F%2Fservices.netbeans.or %2Fnewsletter%2Fstory.php%3Fid%3D8506" target="\_blank" rel="nofollow ugc">树莓派和 N tBeans IDE</a></h2> <p>软件工程师 Ron Hall 报告了关于将树莓派和 NetBeans IDE 一起使用的正面体验。</p>  $\langle$  /div $\rangle$ 

 <div> <h2><a href="https://link.hacpai.com/forward?goto=http%3A%2F%2Fservices.netbeans.or %2Fnewsletter%2Fstory.php%3Fid%3D8507" target="\_blank" rel="nofollow ugc">技术提示: Python 模块加入 NetBeans IDE</a></h2> <p>在 Firehacker.net 的团队展示如何定位并安装 NetBeans Python 插件。</p>  $\langle$  /div $\rangle$  <h2>社区</h2> <div> <h2><a href="https://link.hacpai.com/forward?goto=http%3A%2F%2Fservices.netbeans.or %2Fnewsletter%2Fstory.php%3Fid%3D8509" target=" blank" rel="nofollow ugc">JavaFX 201 调查</a></h2> <p>你是一个 JavaFX 开发人员吗?你如何使用该技术?FX 体验团队已启动了新一轮用户调查。将 的反馈给他们。</p>  $\langle$  /div $\rangle$  <div> <h2><a href="https://link.hacpai.com/forward?goto=http%3A%2F%2Fservices.netbeans.or %2Fnewsletter%2Fstory.php%3Fid%3D8510" target=" blank" rel="nofollow ugc">NetBeans 区微博:@tekkie</a></h2> <p>"高兴地看到本地 SASS 支持已进入 @NetBeans 7.4"</p>  $\langle$  /div <div> <h2><a href="https://link.hacpai.com/forward?goto=http%3A%2F%2Fservices.netbeans.or %2Fnewsletter%2Fstory.php%3Fid%3D8511" target=" blank" rel="nofollow ugc">NetBeans 区微博:@brunoborges</a></h2> <p> "我的愿望成真了。为 @NetBeans 7.4 的 "#HTML5 功能可在 #JavaEE 项目中使用" ! 感谢 NB 团队!!" </p>  $\langle$  /div $\rangle$  <h2>练习</h2> <div> <h2><a href="https://link.hacpai.com/forward?goto=http%3A%2F%2Fservices.netbeans.or %2Fnewsletter%2Fstory.php%3Fid%3D8512" target=" blank" rel="nofollow ugc">用 NetBean IDE 创建你的第一个 ExtJS 4 应用程序</a></h2> <p>本教程提供了为 ExtJS 应用程序开发设置 NetBeans IDE 的快速起步。</p>  $\langle$  /div $\rangle$  <div> <h2><a href="https://link.hacpai.com/forward?goto=http%3A%2F%2Fservices.netbeans.or %2Fnewsletter%2Fstory.php%3Fid%3D8514" target=" blank" rel="nofollow ugc">视频: 为 W ndows 上的移动开发设置 NetBeans IDE</a></h2> <p>该屏幕录像演示了 NetBeans IDE 中对 Java ME SDK 的支持,展示如何激活 Java ME 插件并 IDE 中注册 Java ME SDK。</p>  $\langle$  /div </div>  $\langle$  /div $\rangle$ <div> <div> <div>  $\langle$  /div  $\rangle$  <div> 发布本期时事通讯的是: <a href="https://link.hacpai.com/forward?goto=http%3A%2F%2F88250.b3log.org" target= \_blank" rel="nofollow ugc">D. L. 88250</a>  $\langle$  /div <div>

可获得的语言

<br>

 <a href="https://link.hacpai.com/forward?goto=http%3A%2F%2Fwww.netbeans.org%2Fco munity%2Fnews%2Fnewsletter%2Findex.html" target=" blank" rel="nofollow ugc">English</ > |

 <a href="https://link.hacpai.com/forward?goto=http%3A%2F%2Fwww.netbeans.org%2Fco munity%2Fnews%2Fnewsletter%2Findex pt BR.html" target=" blank" rel="nofollow ugc">Br zilian Portuguese</a>&nbsp;|&nbsp;

 <a href="https://link.hacpai.com/forward?goto=http%3A%2F%2Fwww.netbeans.org%2Fco munity%2Fnews%2Fnewsletter%2Findex fr.html" target=" blank" rel="nofollow ugc">French /a> |

 <a href="https://link.hacpai.com/forward?goto=http%3A%2F%2Fwww.netbeans.org%2Fco munity%2Fnews%2Fnewsletter%2Findex zh CN.html" target=" blank" rel="nofollow ugc">Ch nese - simplified</a>&nbsp;|&nbsp;

 <a href="https://link.hacpai.com/forward?goto=http%3A%2F%2Fwww.netbeans.org%2Fco munity%2Fnews%2Fnewsletter%2Findex\_zh\_TW.html" target="\_blank" rel="nofollow ugc">Ch nese - traditional</a>

 $\langle$  /div

<div>

 $<$ div $>$ 

本期时事通讯还可以从这里访问

 <a href="https://link.hacpai.com/forward?goto=http%3A%2F%2Fwww.netbeans.org%2Fc mmunity%2Fnews%2Fnewsletter%2F2011-03-30\_zh\_CN.html" target="\_blank" rel="nofollow gc">www.netbeans.org</a>,&nbsp;

 <a href="https://link.hacpai.com/forward?goto=http%3A%2F%2Fwww.netbeans.org%2Fc mmunity%2Fnews%2Fnewsletter%2Farchive\_zh\_CN.html" target=" blank" rel="nofollow ugc >时事通讯存档</a>

 $\langle$  /div  $\rangle$  $\langle$  /div $\rangle$ 

 $\langle$  /div $\rangle$ 

 $\langle$  /div $\rangle$